## **Online Appendix: Not for Publication**

Appendix C. Detailed Estimation Procedure

This section presents the detailed walk-through for the estimation procedure.

- (1) Download ARD code: <https://github.com/MengjiePan/BCMP>
- <span id="page-0-3"></span>(2) Format survey data in the following manner:
	- Create a dataset(csv,xls) that is *m* ARD nodes by *K* ARD responses for each village and save each file as ARD SURVEY i.csv
	- *•* Create a dataset that is *n* nodes by the *K* ARD-trait covariates from the census for each village and save each file as ARD CENSUS i.csv
	- *•* Create a dataset that is *m* ARD nodes by the *L* covariates from the census (e.g., GPS, household identifiers). Create another dataset that is  $n - m$  Non ARD nodes by the L covariates from the census (same covariates as used for ARD Nodes). Use *L* covariates of these two datasets in a distance function to create a  $n - m$  by *m* dataset. This will be used in k-nearest neighbours algorithm. Save

```
each file as distance i.csv<br>// import the CENSUS file
use ARD CENSUS , clear
** Keep id_village and id_hhid as the first 2 variables followed by
** k ard traits (8 in this example)
keep id village id hhid ard t floors ard t smartph ard t child ///
ard t migrate ard t bike ard t gates ard t pass ard t goat
* If the dataset has j villages with id village as 1 to j then
forvalues village =1(1) 'j'{
preserve
keep if id_village == 'village'
// each village csv is saved separately
export delimited using ARD CENSUS 'village', replace
restore
// import the CENSUS file
use ARD CENSUS, clear
** Keep id village and id hhid as the first 2 variables followed by
** k ard traits ( 8 in this example)
keep id village id hhid ard t floors ard t smartph ard t child ///
ard_t_migrate ard_t_bike ard_t_gates ard_t_pass ard_t_goat
* If the dataset has j villages with id_village as 1 to j then
forvalues village =1(1)^{n}j' {
preserve
keep if id village == 'village'
// each village csv is saved separately
export delimited using ARD CENSUS 'village', replace
restore
save ARD CENSUS, replace // save dta file ARD CENSUS
```
<span id="page-0-1"></span>(3) Copy the downloaded R files in the same folder. The folder structure should be as shown in the figure below(for 4 villages)

- ARD CENSUS.dta
- 品 ARD CENSUS 1.csv
- ARD\_CENSUS\_2.csv
- ARD\_CENSUS\_3.csv
- ARD\_CENSUS\_4.csv
- ARD\_SURVEY.dta
- 島 ARD\_SURVEY\_1.csv
- 島 ARD\_SURVEY\_2.csv
- 島 ARD\_SURVEY\_3.csv
- 島 ARD\_SURVEY\_4.csv
- · distance\_1.csv
- a distance\_2.csv
- Sa distance\_3.csv
- distance\_4.csv
- **R** example.R
- latent surface model.R
- **B** main.R
- (4) Open the file example.R
- (5) Download R Packages igraph[\(Csardi and Nepusz,](#page-0-0) [2006\)](#page-0-0), movMF(Hornik and Grün, [2014\)](#page-0-1), xlsx[\(Dragulescu et al.,](#page-0-2) [2018\)](#page-0-2) (if the datasets are in xls), readstata13[\(Garbuszu](#page-0-3)s [and Jeworutzki,](#page-0-3) [2018\)](#page-0-3) (if the datasets are in Stata 13,14) [example.R downloads these packages]
- (6) Enter the path to the folder in variable r folder (Line 24). **Running the R Script example.R now** should generate the ARD Output in the Folder OUT in the current

folder. The steps given next explain the process in detail through code snippets.

```
17*18\,19## Set Path ##
20\,## INSTRUCTION - Enter the path of the input folder in r_folder . Path should }
21
    ## for e.g. - r folder <- 'C:/Users/V/Dropbox/Data/ARD/')
22
    ## Enter folder path below
23
    r_folder <-^{\circ\circ}24
25
    ## Setting the Path
26
```
- (7) Preparing the datasets for constructing ARD :
	- The datasets created in Step 2 are imported(Line  $36-54$ ) and are named  $\text{ard\_survey}$ , ard census and distance.all respectively
	- *•* Calculate the value of variable total.prop *fraction of ties in the network that are made with members of group k, summed over K groups* using example.R (Line no 69-80). The variable villagei stores the ard census traits.

```
36.
    ard_survey_file_list = list.files(pattern='ARD_SURVEY.*\\.csv')
    ard_census_file_list = list.files(pattern="ARD_CENSUS.*\\.csv")
37.
    distance file list=list.files(pattern="distance.*\\.csv")
38
39
40
    ard_survey_list = lapply(ard_survey_file_list, read.csv)
41
    ard_census_list = lapply(ard_census_file_list, read.csv)
42 \times distance \cdot all = lapply(distance_file_list, function(i){
43
     read.csv(i, header=FALSE)
44
45
46
    no_village=length(ard_survey_file_list)
47.
    ard_survey=ard_survey_list[[1]]
48.
    ard_census=ard_census_list[[1]]
49.
50 * for (i in 2:no_village){
51
52
      ard_survey=rbind(ard_survey,ard_survey_list[[i]])
53
      ard_census=rbind(ard_census,ard_census_list[[i]])
54
69
    total.prop=NULL
70
    x.axis=NULL
71 = for (vlg in 1:no_village){
72
      villagei=ard_census[which(ard_census$id_village==vlg),]
73
      villagei[which(villagei<0,arr.ind=T)]=NA
74
      n=dim(villagei)[1]
75
      temp=sum(x.axis)
76 -for (k \in (3; (k_t \text{traits+2}))) {
77
        x.axis=c(x.axis,sum(as.numeric(villagei[,k]==1),na.rm = T)/length(!is.na
78
79
      total.prop=c(total.prop,sum(x.axis)-temp)
80
```
(8) Estimate the parameters of the model:  $(\nu_i, z_i)_{i=1}^m$  for the *m* ARD households,  $\zeta$ ,  $(v_k, \eta_k)_{k=1}^m$  (the latent trait distribution location and concentration parameters).

- *•* Use example.R to call(Line 93) main.R, which calls(Line 23) function f.metro in latent\_surface\_model.R.
- The call to function main of main.R on Line 93 requires 4 input variables
	- **–** y use the ard survey dataset that has been imported
	- **–** total.prop Calculated in Step 4
	- **–** muk.fix the positions of fixed variables calculated in Line 126-127 of example.R
	- **–** distance.matrix use the distance.all dataset that has been imported
- The Output of the call to f.metro is stored in variable posterior of main.R

```
82
    source('main.R')83.
    q.sims=list()84
    setwd(out dir)
85
86 = for (vlg in 1:no_village){
87
      y=ard_survey[ard_survey$id_village==vlg,c(3:(k_traits+2))]
88
      y[which(y<0, arr. ind=T)] = NA89
      y = as.matrix(y)90
      muk.fix.ind=sample(l:k_traits,size=4,replace=F)
91
      muk.fix=matrix(rnorm(12),nrow=4,ncol=3)
      muk.fix=sweep(muk.fix,MARGIN=1,1/sqrt(rowSums(muk.fix^2)), '*')
92
93
      result=main(y=y,total.prop=total.prop[vlg],muk.fix=muk.fix,n.iter=3000, m.i
94
                   is.sample=TRUE, distance.matrix=as.matrix(distance.all[[vlg]]), K
95
      q.sims = c(q.sims, list(result))96
      save(g.sims, file="g.sims. RData")
97.
20 - main=function(y,total.prop,muk.fix,n.iter=3000, m.iter=3, n.thin=10,is.sample
21
      n = dim(y)[1]22
      z.pos.init=qenerateRandomInitial(n,1s.dim)
23
      out=f.metro(y,total.prop=total.prop,n.iter=n.iter, m.iter=m.iter, n.thin=n.
24
      posterior=getPosterior(out,n.iter,m.iter,n.thin,n)
25
      est.degrees=posterior&est.degrees
26
       est.eta=posterior$est.eta
27
       est.latent.pos=posterior&est.latent.pos
28
      est.gi=getGi(est.degrees,est.eta)
```
- (9) Estimate  $\nu_i$  and  $z_i$  for the  $n-m$  nodes that are in the census but not the ARD sample.
	- *•* main.R (Line no 30) calls function getPosteriorAllnodes in main.R. The call to the function takes variable distance.matrix as an input(which had been passed to function main from example.R in Step 5)
	- *•* Output is stored in variable posteriorAll. The estimated latent positions *z<sup>i</sup>* are stored as an attribute of posteriorAll as est.latent.pos.all
	- getPosteriorAllnodes estimates  $\nu_i$  and  $z_i$  using  $k$ -means from distance.matrix variable. This variable has been calculated using the  $K + L$  covariates for the *m* nodes in the ARD sample and  $n - m$  Non-ARD nodes

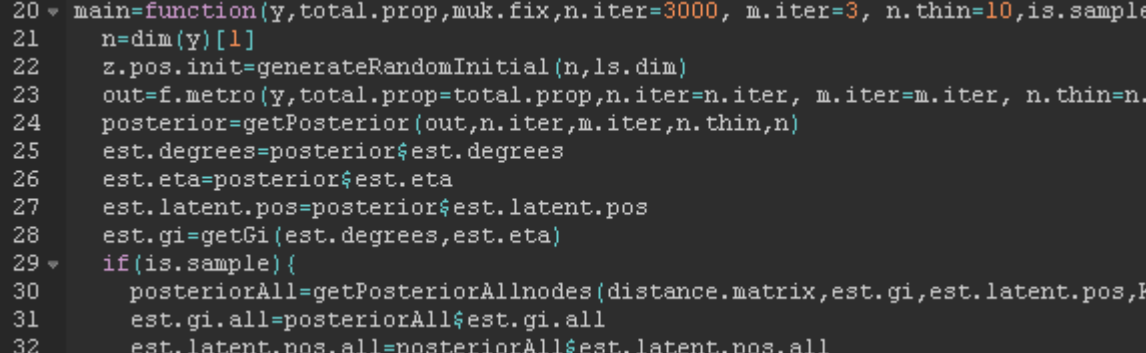

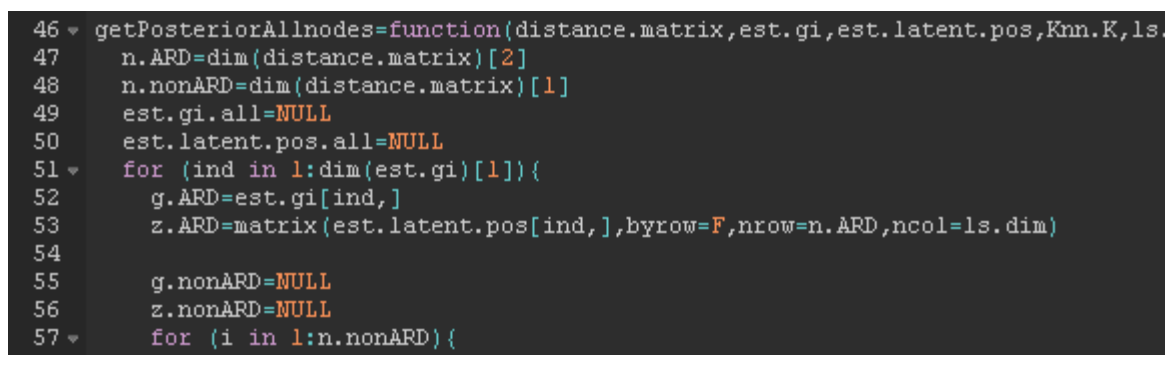

- (10) Draw a set of  $b = 1, \ldots, B$  draws from the network formation probability model (now with estimated parameters for all nodes) from the posterior distribution.
	- *•* Use main.R (Line no 33) to call function simulate.graph.all . The output is stored in variable g.sims. simulate.graph.all calls(Line 108) simulate.graph.once for each run.
	- *•* Draw a parameter vector *◊* (all the above parameters) from the posterior.
	- Draw a graph  $g_b$  given  $\theta_b$ . (Line 130 function simulate.graph.once)

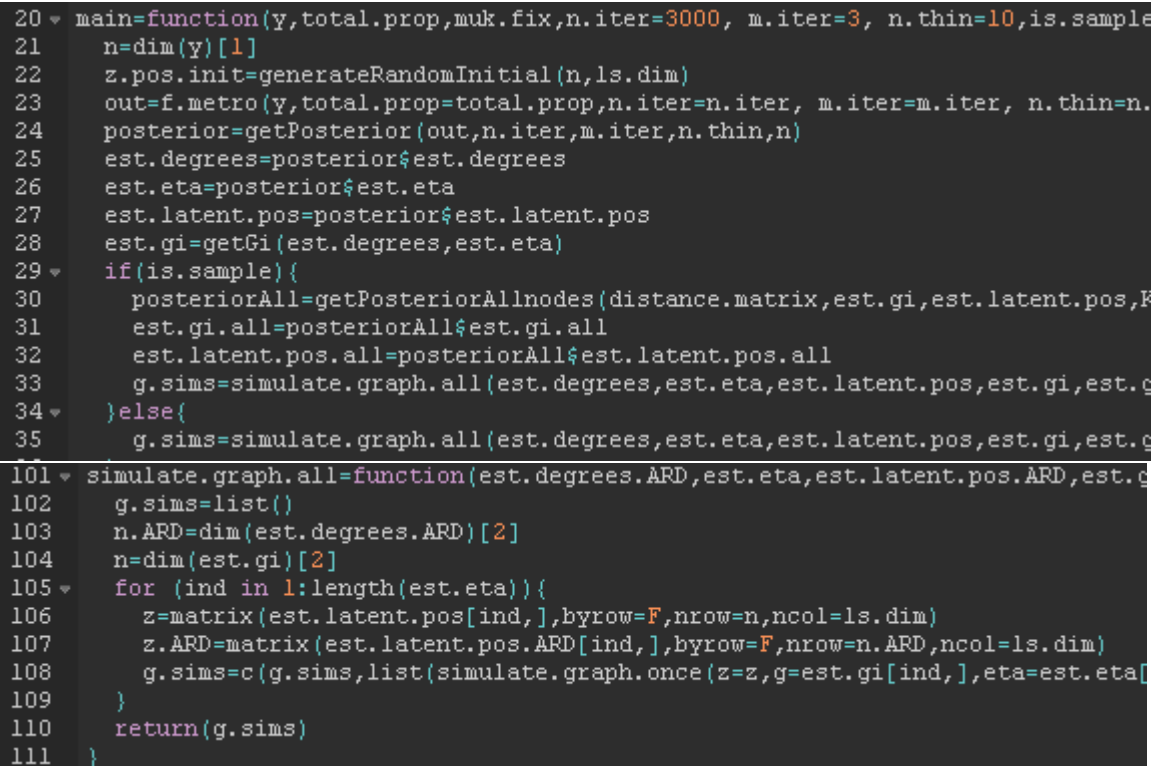

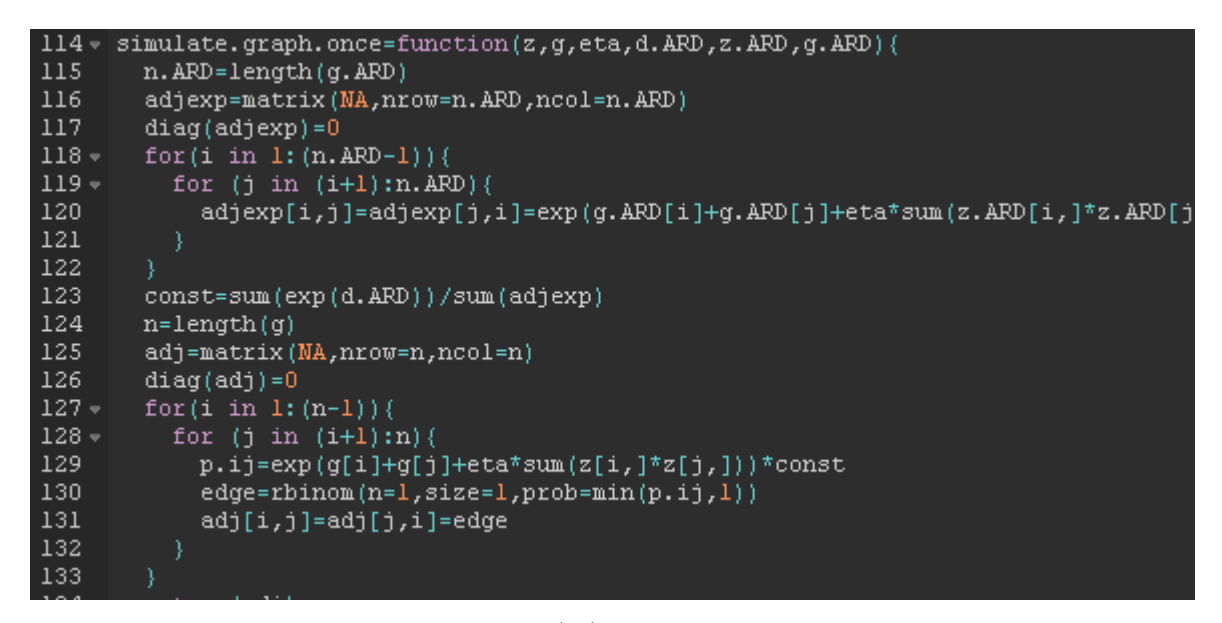

- (11) Compute network statistics of interest  $S(q_b)$  for each draw  $q_b$  for  $b = 1, ..., B$ .
	- Construct your own desired functions
	-

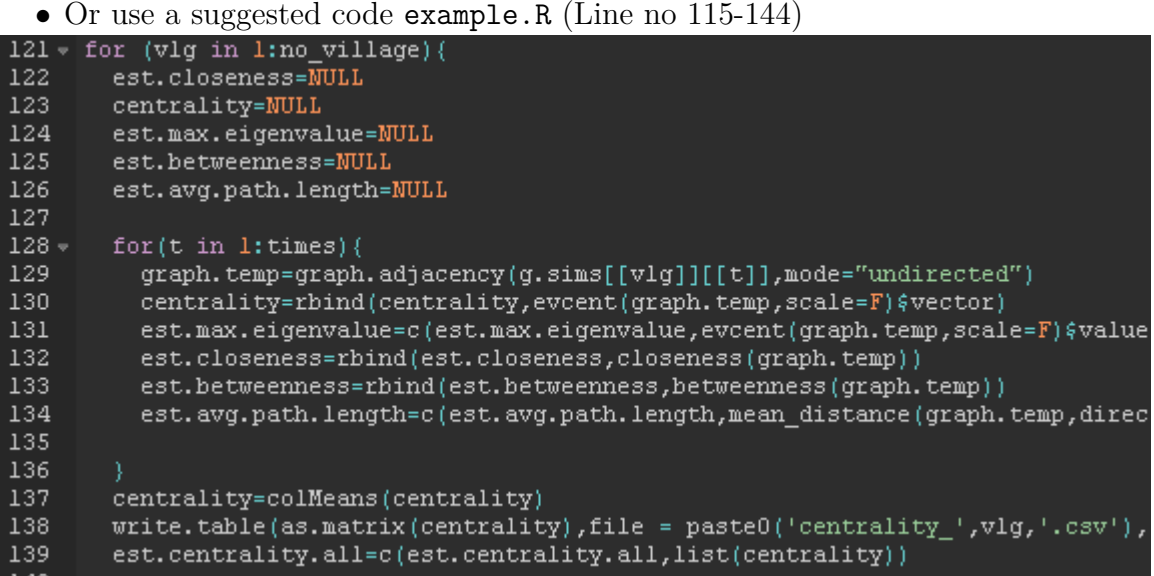

(12) Import the network characteristics that have been generated in folder OUT

```
************import the network data that has been generated ***************
ed 'r folder'
ed "OUT"
forvalues k=1(1) 4(
import delimited using degree 'k' csv, clear //import degree data
** merge to get id hhid, id village using n as uid **
append using degree.dta
import delimited using centrality 'k'.csv, clear //import degree data
** merge to get id hhid, id village using n as uid**
append using centrality.dta
import delimited using closeness_'k'.csv, clear //import degree data for
** merge to get id hhid, id village with n as uid**
append using closeness.dta
\mathcal{E}
```
- (13) Import the graph simulations that have been generated from folder OUT/SIMULATION
- (14) Conduct economic estimation of interest. For instance,

$$
y_{iv} = \alpha + \beta \frac{1}{B} \sum_{b=1}^{B} S(g)_{iv,b} + \epsilon_{iv},
$$

to estimate  $\beta$ , which is the parameter of interest in this example, where *i* is a node and *v* is the independent network for  $v = 1, ..., V$  networks in the sample.

```
**MERGE with Census data **
use 'CENSUS', clear
merge 1:1 id hhid id village using centrality.dta
reg y centrality var , cluster (id village)
```